**Όνομα(τα):\_\_\_\_\_\_\_\_\_\_\_\_\_\_\_\_\_\_\_\_\_\_\_\_\_\_\_\_\_\_\_\_\_\_\_\_\_\_\_\_\_\_\_\_\_\_\_\_\_\_\_**

**Όνομα Η/Υ:\_\_\_\_\_\_\_\_\_\_\_\_\_\_\_\_\_\_\_\_\_\_\_\_\_\_\_\_\_\_\_\_\_\_\_\_\_\_\_\_\_\_\_\_\_\_\_\_\_\_\_**

**Τμήμα:**<br>**Ημερομηνία:** 

# **Επικοινωνώντας με το χρήστη του αλγόριθμου**

Ξεκινήστε το Χώρο Δραστηριοτήτων, επιλέξτε τη θεματική ενότητα: ΘΕ01: Ακολουθιακή Δομή και Μεταβλητές και επιλέξτε την πρώτη δραστηριότητα (Επικοινωνώντας με το χρήστη του αλγόριθμου).

Σκεφτείτε το πρόβλημα που λύσαμε στην προηγούμενη δραστηριότητα:

Ο Στέργιος ο μανάβης, πουλάει πορτοκάλια προς 70 λεπτά του € το κιλό και μήλα προς 40 λεπτά το κιλό. Ένας πελάτης αγόρασε 4 κιλά μήλα και 6 κιλά πορτοκάλια. Πόσα χρήματα πλήρωσε και τι βάρος κουβάλησε στο σπίτι;

κολουθήστε το σύνδεσμο *Βουβό* **α**πό το *χώρο δραστηριότητας.* Θα εμφανιστεί το<br>*Διάγραμμα Ροής* για τον αλγόριθμο που λύνει το πρόβλημα.

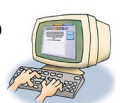

## **1. Εκτελέστε τον αλγόριθμο**

νοίξτε το *παράθυρο Οθόνη για να δείτε τι θα εμφανιστεί στο χρήστη του αλγόριθμου που*<br>- περιμένει να δει τα αποτελέσματα των πράξεων. Εκτελέστε τον αλγόριθμο βήμα - προς περιμένει να δει τα αποτελέσματα των πράξεων. Εκτελέστε τον αλγόριθμο βήμα – προς – βήμα. Ο αλγόριθμος κάνει όλους τους σωστούς υπολογισμούς (και φυλάγει τα αποτελέσματα στη μνήμη), δεν εμφανίζει όμως κανένα αποτέλεσμα στην ... Οθόνη !

### **2. "Δώστε" στο χρήστη τα αποτελέσματα**

εριγράψτε τις ενέργειες που θα πρέπει να γίνουν για να ανακοινωθούν στο χρήστη τα αποτελέσματα που υπολογίζει ο αλγόριθμος. Συμπληρώστε στις παρακάτω φράσεις τις **εντολές** που θα πρέπει να εκτελεστούν για να ανακοινωθούν στο χρήστη τα αποτελέσματα: Π

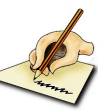

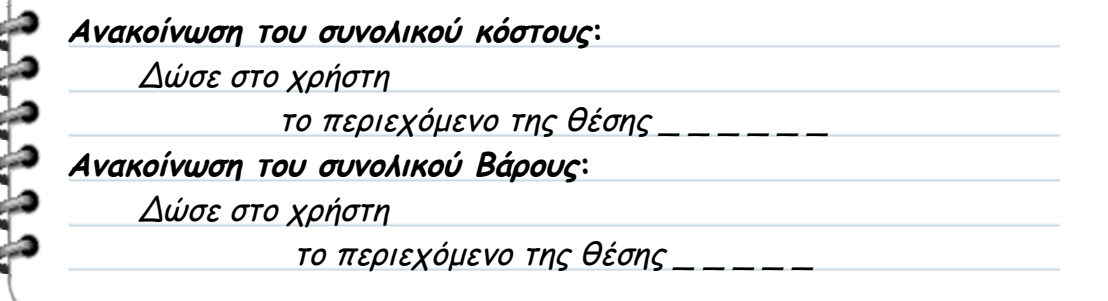

Γράψτε τις **εντολές** με τον αντίστοιχο, συνοπτικό τρόπο:

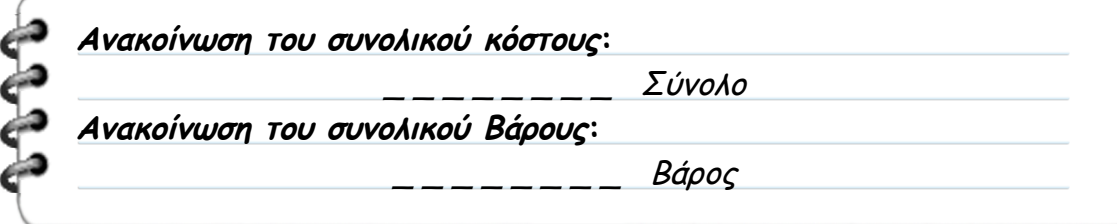

΄ υμπληρώστε τις εντολές στο διάγραμμα ροής. Στη συνέχεια εκτελέστε τον αλγόριθμο και<br>• παρατηρείστε την ανακοίνωση των αποτελεσμάτων στην *οθόνη*.

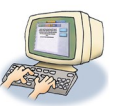

#### **3. "Ζητήστε" από το χρήστη τιμές για τα δεδομένα**

άποιες από τις τιμές του προβλήματος θα αλλάζουν από πελάτη – σε – πελάτη. Μπορείτε<br>Κνα αναγνωρίσετε ποιες είναι αυτές;

**Μεταβλητά Δεδομένα του Προβλήματος:** Οι τιμές που θα αλλάζουν από πελάτη σε πελάτη είναι τα δύο

΄ εριγράψτε τις ενέργειες που θα πρέπει να γίνουν για να ζητηθούν από το χρήστη τιμές<br>για τα *μεταβλητά δεδομένα* του προβλήματος (αυτά που θα αλλάζουν κάθε φορά):

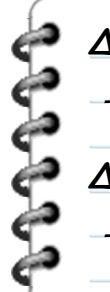

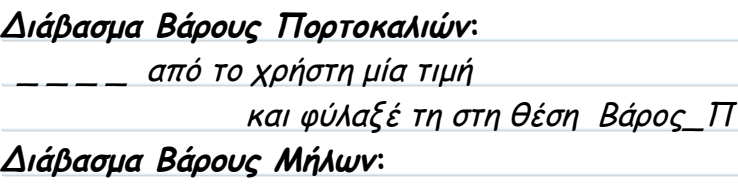

από το χρήστη μία τιμή

και φύλαξέ τη στη θέση Βάρος\_Μ

Γράψτε τις **εντολές** με τον αντίστοιχο, συνοπτικό τρόπο:

**Διάβασμα Βάρους Πορτοκαλιών:**

**Διάβασμα Βάρους Μήλων:**

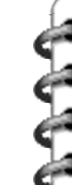

συμπληρώστε τις εντολές στο διάγραμμα ροής. Στη συνέχεια τροποποιείστε τις εντολές<br>■ υπολογισμού ώστε να χρησιμοποιούν τις τιμές που έχουν διαβαστεί.

Βάρος\_Π

Βάρος Μ

#### **4. Εκτελέστε τον αλγόριθμο**

νοίξτε τα παράθυρα **Μεταβλητές** και **Οθόνη** και ξεκινήστε να εκτελείτε τον αλγόριθμό σας βήμα – προς – βήμα. Δώστε διαφορετικές τιμές και παρακολουθείστε τον αλγόριθμο να υπολογίζει διαφορετικά αποτελέσματα για κάθε "πελάτη". A

#### **5. Μία άσκηση εμπέδωσης**

Σκεφτείτε το πρόβλημα που περιγράφεται στη συνέχεια:

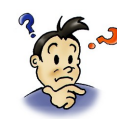

Μία οικογένεια πήγε για μία εβδομάδα εκδρομή στη Ρόδο αγοράζοντας το πρόγραμμα Fly & Drive που προσφέρεται για μία εβδομάδα σε οικονομικές τιμές από κεντρικό πρακτορείο της πόλης. Η συμμετοχή στην εκδρομή κοστίζει 250€ για κάθε άτομο και επιτρέπει ενοικίαση αυτοκινήτου προς 20 € την ημέρα για όσες ημέρες επιλέξει ο πελάτης. Η οικογένεια χρησιμοποίησε αυτοκίνητο όλες τις ημέρες των διακοπών.

α σχεδιάσετε τον αλγόριθμο που (1) θα ζητάει τιμές για τα μεταβλητά δεδομένα του προβλήματος (2) θα υπολογίζει το κόστος του ταξιδιού και (3) θα το εμφανίζει στο χρήστη. Ν